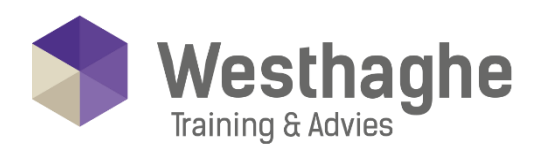

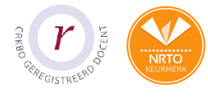

## Dé opleider in Microsoft Office

### **Microsoft Outlook MOS**

In deze MOS Outlook training word je klaargestoomd voor het MOS certificeringstraject van Microsoft. Deze training is een combinatie van Outlook basis en gevorderd maar gaat dieper in op de Outlook materie. Aan het eind van de training mag je het certificaat van deelname voor Microsoft Office Specialist Outlook in ontvangst nemen waarbij dat het bewijs is dat je de kennis en vaardigheden bezit om Outlook efficiënt te gebruiken.

Na het volgen van deze training kun je bij één van onze opleidingsadviseurs kenbaar maken om je in te schrijven voor een MOS certificering. De kosten voor het aanvragen van een MOS examen zijn op aanvraag.

### **Trainingsduur**

Deze tweedaagse training bestaat uit 12 effectieve lesuren.

### **Doelgroep**

Deze MOS training is ontwikkeld om cursisten op te leiden tot Microsoft Office Specialist Outlook (MOS Outlook).

### **Aanvangsniveau**

Voor deze training is de vereiste voorkennis in ieder geval de Outlook basis training.

# **Inhoud**

### **Outlook verkennen**

- Het Lint
- Het Navigatievenster
- Het Taakvenster
- De tab Bestand

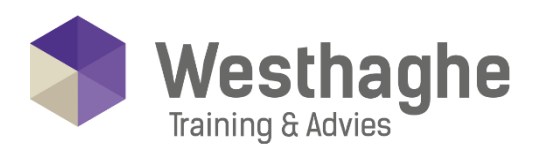

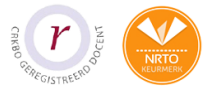

# - Dé opleider in Microsoft Office

### **Email**

- Weergave
- Leesvenster verplaatsen
- Email maken
- Spelling controleren
- Email verzenden
- Bijlage meesturen
- Bijlage openen en bewaren
- Email lezen
- Email beantwoorden en doorsturen
- Email uitprinten
- Email verwijderen
- Email zoeken

### **Email structureren**

- Email sorteren
- Mappen maken
- Email naar map verplaatsen
- Werken met Categorieën
- Werken met Zoekmappen

### **Contactpersonen**

- Weergave
- Contactpersoon toevoegen
- Groep maken
- Email naar groep sturen
- Nieuwe informatie toevoegen aan Contactpersoon

### **Email geavanceerd**

- Werken met discussies
- Map grootte beheren
- BCC gebruiken
- Snelle stappen gebruiken
- Omgaan met Junk mail
- Map in Favorieten weergeven
- Zoeken met meerdere criteria
- Toegang verlenen aan andere personen
- Postvak van andere persoon openen
- Exporteren en Importeren
- Auto archiveren

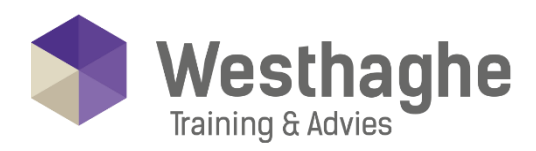

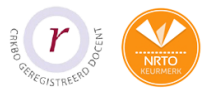

# Dé opleider in Microsoft Office

## **Hyperlinks invoegen**

• Thema's gebruiken

### **Agenda**

- Feestdagen importeren
- Extra tijdzone weergeven
- Werken met gedeelde agenda's
- Afspraak Persoonlijk maken
- Agenda groep maken
- Agenda versturen
- Agenda online publiceren
- Weergave
- Afspraak maken
- Terugkerende afspraak maken
- Vergadering maken en uitnodigingen versturen
- Beschikbaarheid controleren
- Vergadering beheren
- Agenda afdrukken

### **Logboek**

- Instellen
- Handmatig een logboekitem maken

### **Taken**

- Taken delegeren
- Gedelegeerde taken beheren

### **Taken en Notities**

- Taak maken
- Taak aanpassen
- Notitie maken
- Notitie aanpassen

### Uitgebreide mogelijkheden

- Opties bij versturen van email
- Handtekening instellen
- Weeknummers in Agenda
- Agenda delen en permissies regelen
- Afwezigheid regelen
- Regel opstellen om bepaalde email naar map te verplaatsen

#### **Westhaghe Training & Advies**

**E** [info@westhaghe.com](mailto:info@westhaghe.com) **W** [www.westhaghe.com](http://www.westhaghe.com/) **T** [+31 \(0\)20 3080466](callto://020-3080466/) **A** Kingsfordweg 151, 1043 GR Amsterdam

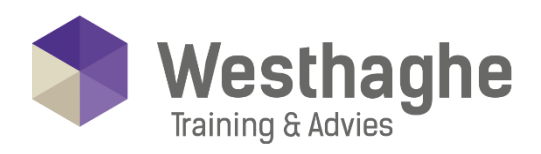

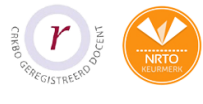

# - Dé opleider in Microsoft Office

### **Contactpersonen**

- Contactpersoon van hetzelfde bedrijf
- Elektronisch visitekaartje
- Afdruk samenvoegen
- Voorgestelde contactpersonen

### **Aanpassen**

- Werkbalk Snelle Toegang aanpassen
- Het Lint aanpassen
- Een nieuw formulier ontwerpen
- Koppeling maken met Sociale netwerken